# **For speakers of Oral Presentation**

### **Guideline for PC presentation**

Visit the PC center to preview and register your presentation material.

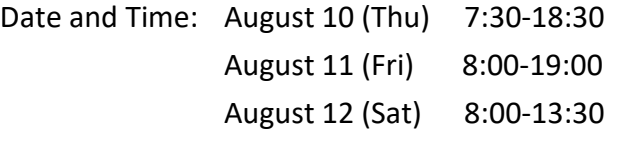

Place: Hana, Foyer (4F)

#### **For speakers who bring presentation data with a USB memory stick**

- 1. In principle, the speakers of oral presentation are requested to bring their presentation data on a USB memory stick.
- 2. Visit the PC Center at least 30 min. prior to your session to preview and register your presentation data. \*Your presentation data can be registered at any time during the Congress. We recommend that you bring the data on the day before your presentation to avoid delay.
- 3. Presentation data must be brought on a USB memory stick.
	- \* Check your data with antivirus software in advance.
- 4. The following operating systems are acceptable.
	- OS: Windows 7 or later

Applications: PowerPoint 2003 or later

\*Please make sure that it works with Windows (Windows 7 or later) in advance, if you prepare your data using a Mac OS (recommended Mac OS 10.1.2 or later)

- 5. If your presentation contains any audio or video, please inform the operator.
- 6. You cannot modify your presentation data after registration.
- 7. Make your presentation using the mouse provided on the lectern.
- 8. Your presentation data will be deleted immediately after the end of the meeting

## <Important notes when creating presentation data>

- ・ Use the above mentioned operating system's standard fonts
- ・ Because the screen resolution of PC at the conference room is set to XGA (1024 × 768), ratio of 16:9, please check your presentation data at the same screen solution.
- ・ Name your file "Session Number \_ Speaker's Name" e.g. "O1\_Taro\_Kobe".
- ・ If your presentation contains linked audio or movie files, please save all the files in the same folder.
- ・ All movie data should be playable by Windows Media Player 12 on Windows7 without any extension. If not, please bring your own laptop.
- ・ After creating your presentation data, please make sure that it also works on other PCs.

## **For Speakers who bring your own laptop**

- 1. If your presentation data cannot be brought on a USB memory stick, you must bring your own laptop.
- 2. Visit the PC Center at least 30 min. prior to your session to verify the correct output to the equipment provided.
- 3. Bring your own AC adapter.
- 4. Speakers MUST HAVE a laptop with a VGA D-Sub 15-pin output connection. The VGA D-sub 15-pin female output connection is used to connect the laptop to an external monitor and data projector. Some laptop require a special video output cable that is compatible with the laptop, in order to be connected to D-sub 15-pin; if your do not bring this cable, we will not be able to connect your laptop to the data projector.

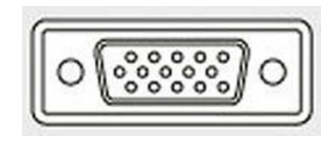

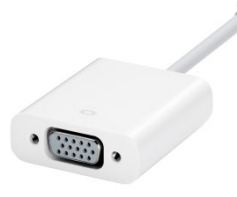

D-sub15-pin Example of special adapters

- 5. The following operating systems are acceptable. Windows: Windows 7 or later Macintosh: Mac OS X 10.1.2 or later
- 6. If your presentation contains any sound or video, please inform the operators.
- 7. After you finish checking your presentation, please come to the operator's desk in each conference room 30 min. prior to your presentation. The operator's desk is located near the podium.
- 8. Make your presentation by using the mouse provided on the lectern.
- 9. You cannot modify your presentation data at the conference room.
- 10. After your presentation, please remember to stop by the operator's desk to pick up your laptop.

#### <Important notes when creating presentation data>

- ・ Make sure that your laptop is set to produce the correct output signals.
- ・ Save your presentation data on the desktop of your laptop with an easily recognizable file name. We recommend naming your file as "Session Number Speaker's Name" e.g. "O1 Taro Kobe".
- ・ A screen resolution of XGA (1024 × 768), ratio of 16:9 is recommended. If your resolution is lower than XGA, image distortion may occur.
- ・ Deactivate the screen-saver and power-saving mode of your laptop.
- ・ If your laptop requires a password for rebooting, please unlock it in advance.
- ・ Bring a back-up of your data just in case.